## GREP COMMAND CHEATSHEET

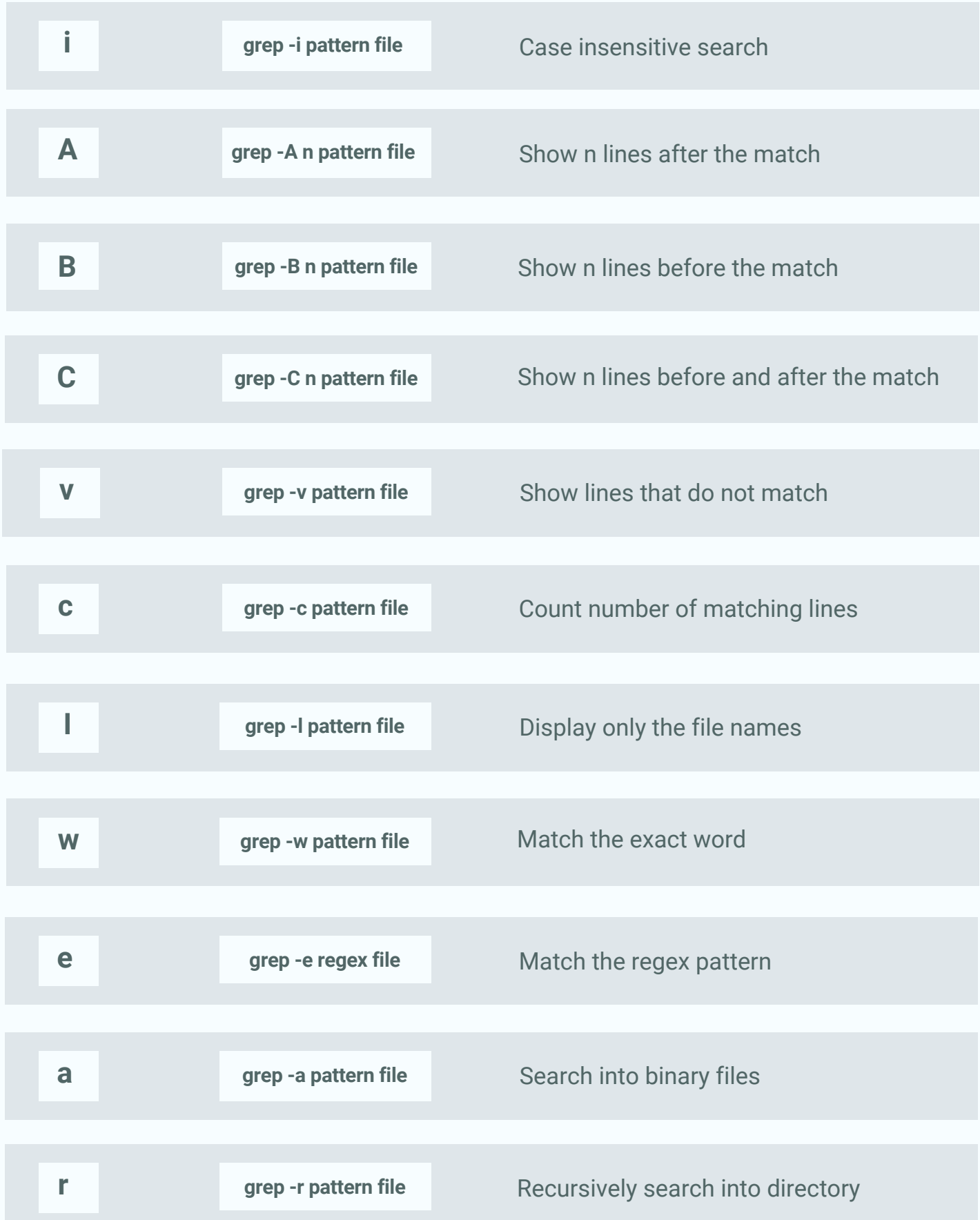

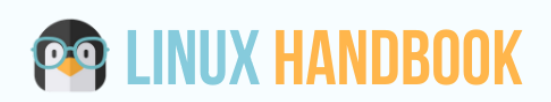

Click here for examples

Grep [Command](http://linuxhandbook.com/grep-command-cheatsheet/) in Linux